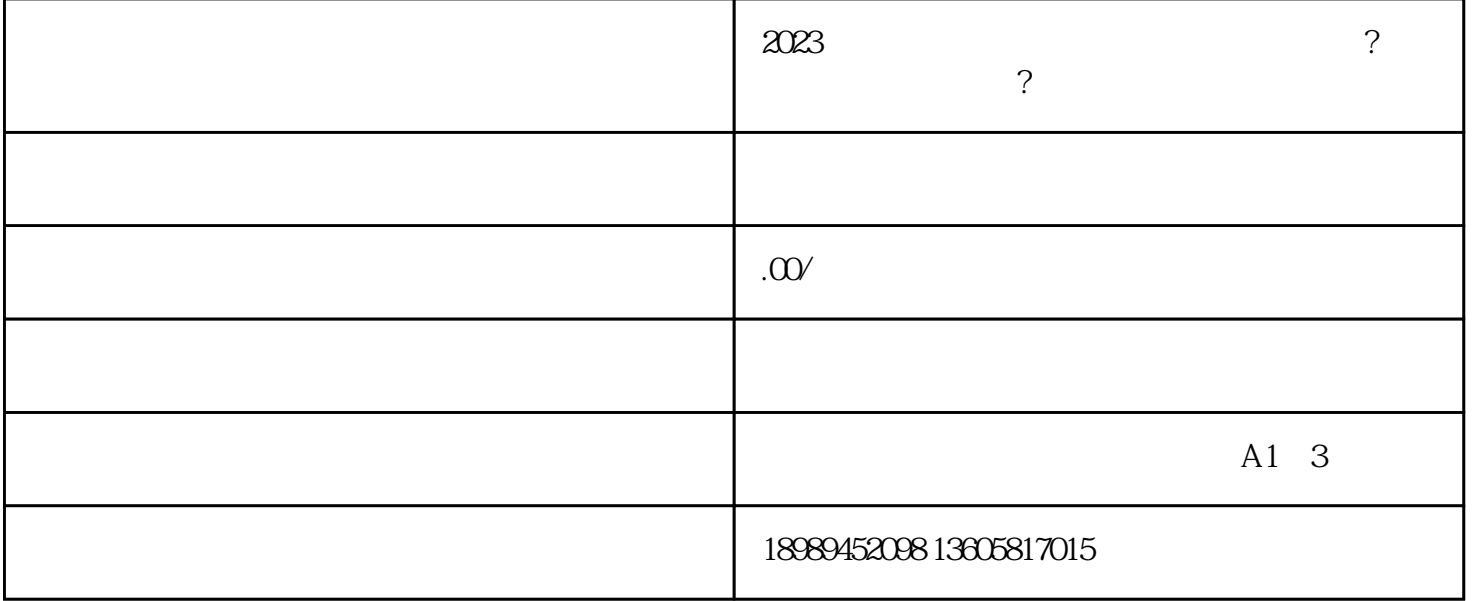

 $*****$ 

 $\frac{7}{10}$